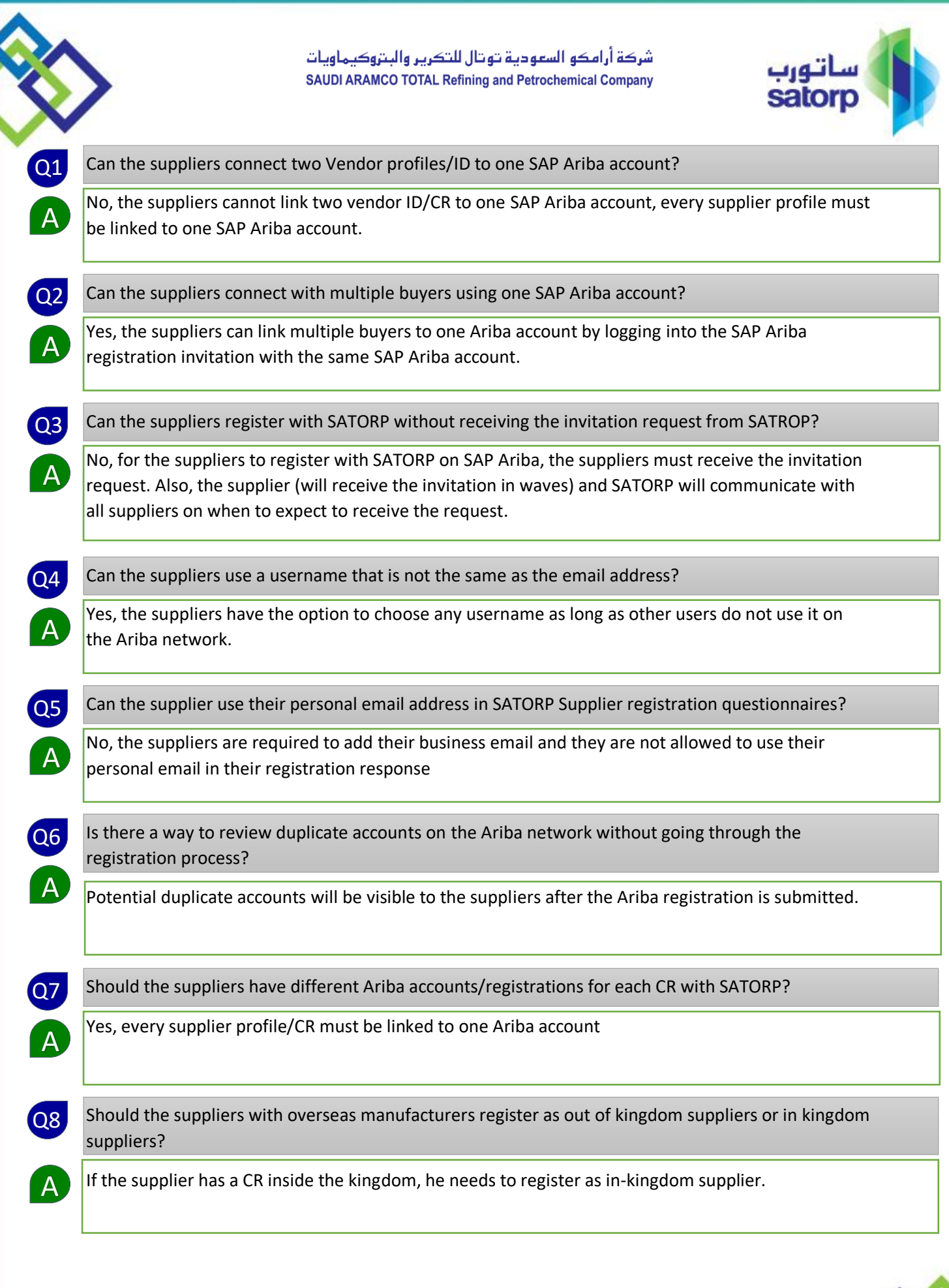

الأفراد<br>People

22

الشراكة<br>Partnership

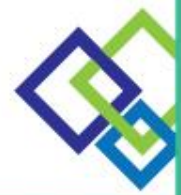

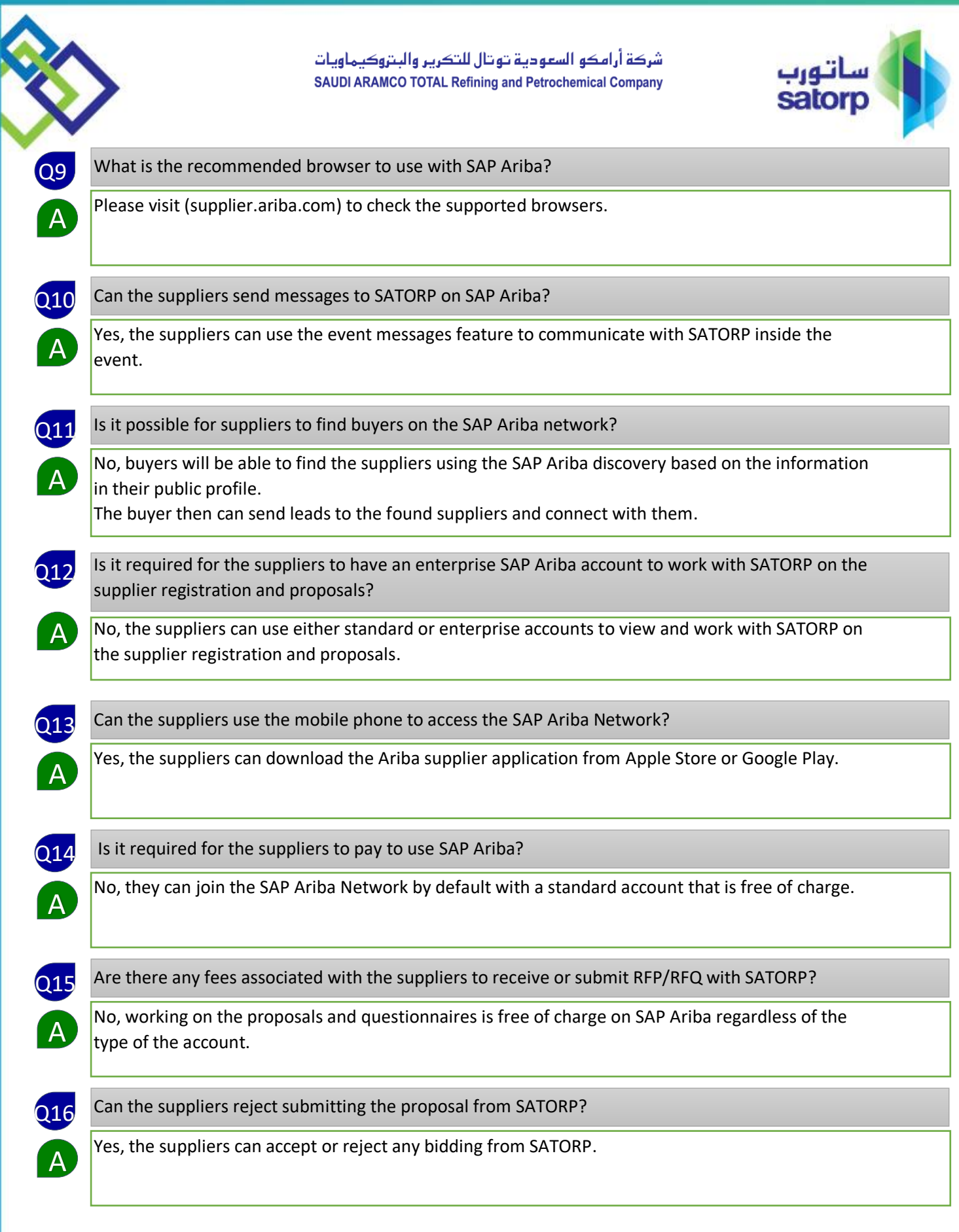

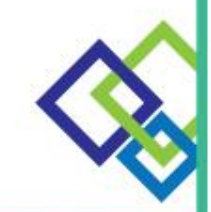

الأفراد<br>People 22

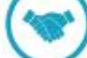

الشراكة<br>Partnership

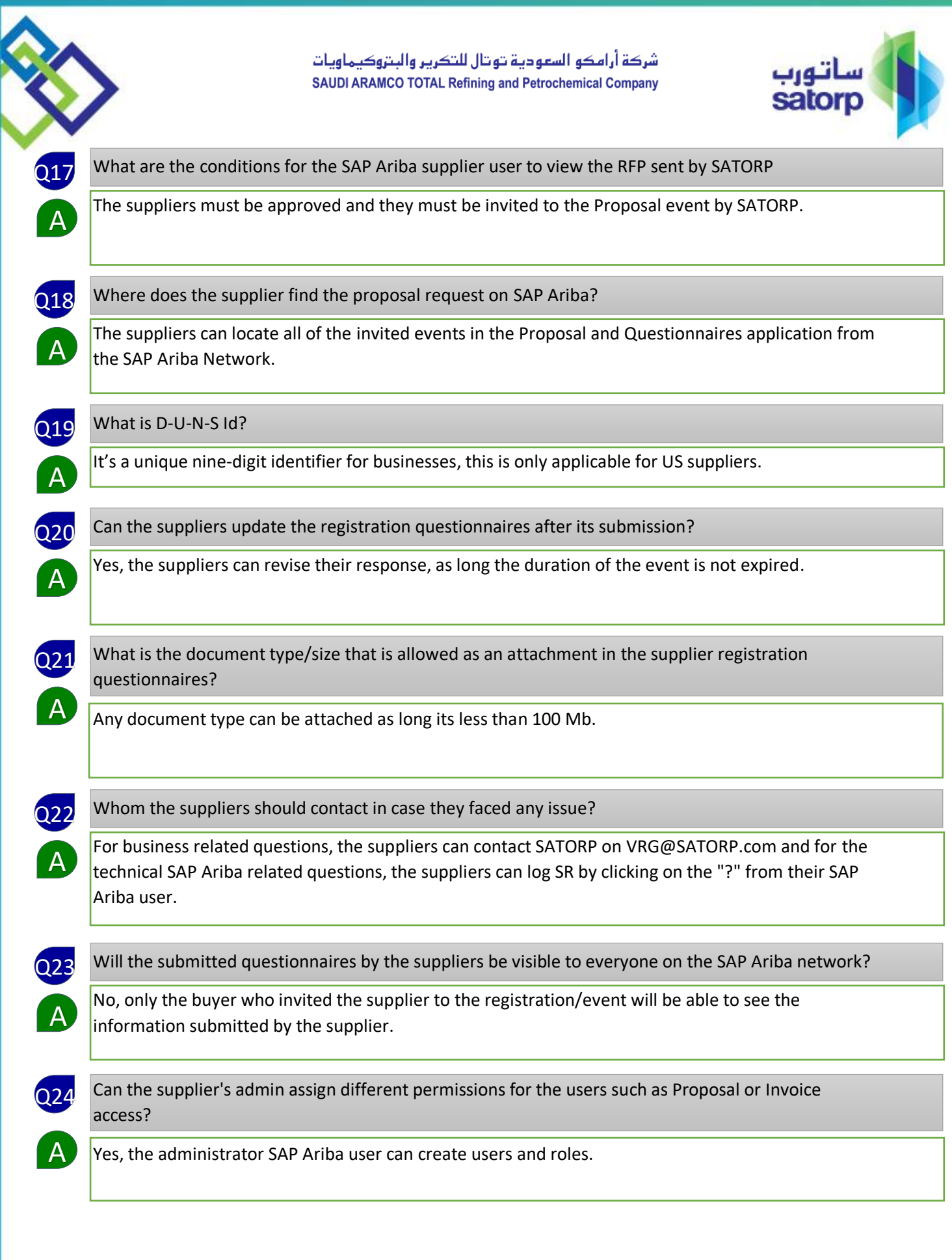

الأفراد<br>People

22

الشراكة<br>Partnership

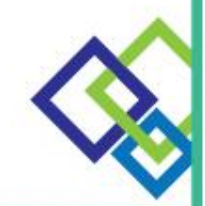

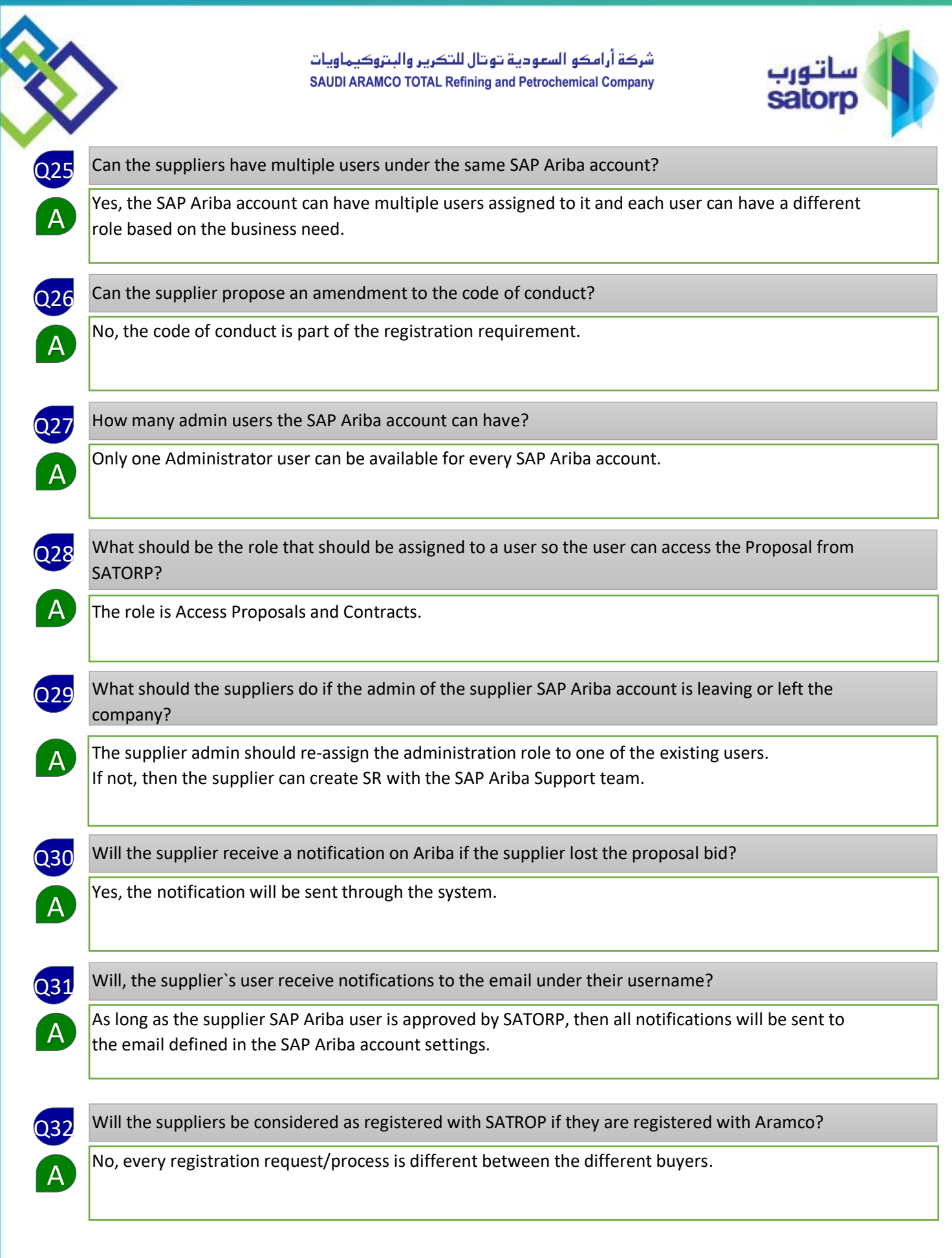

الأفراد<br>People

22

الشراكة<br>Partnership

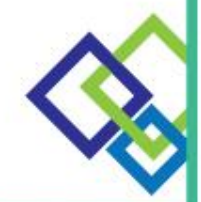

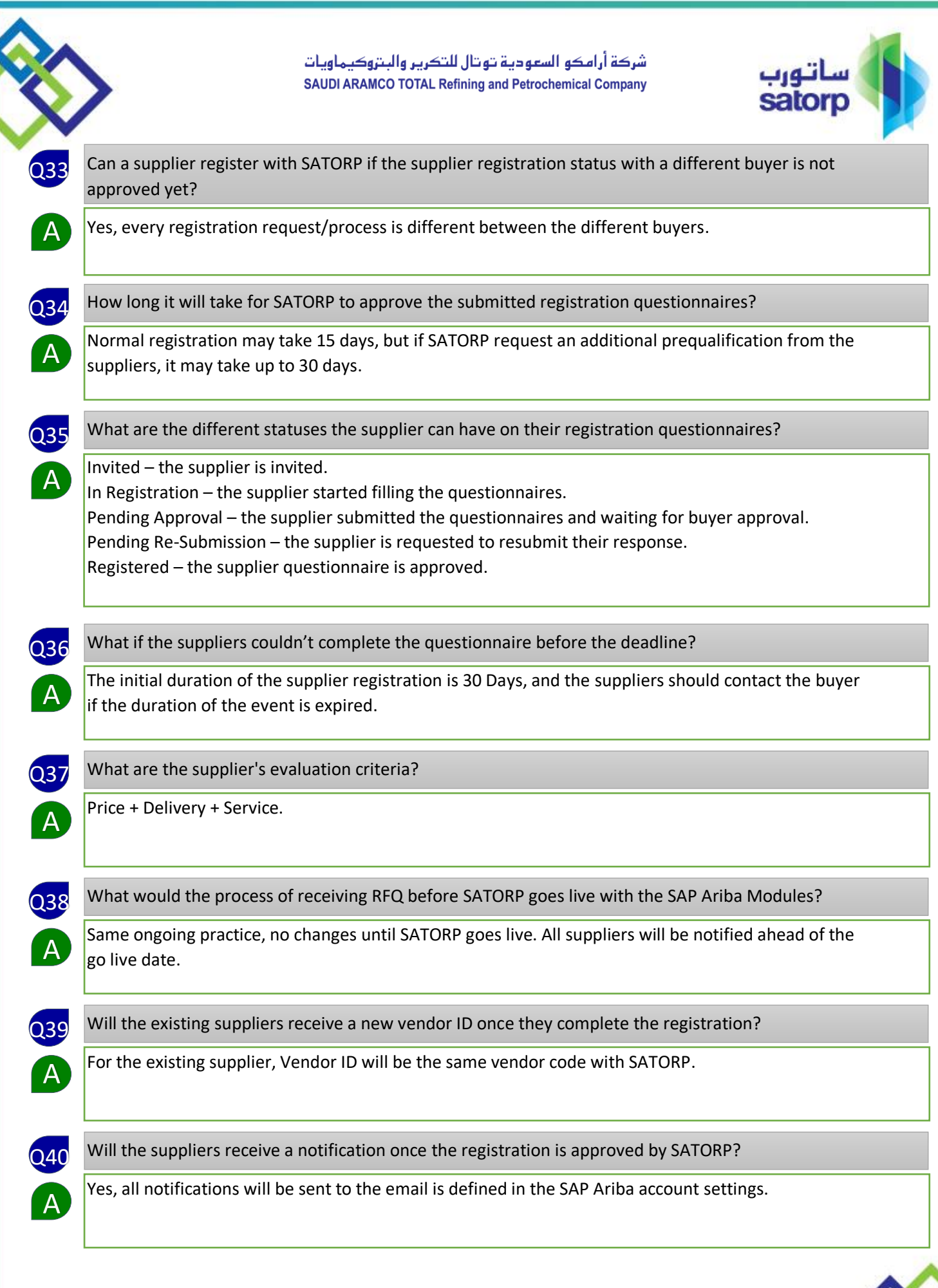

الأفراد<br>People

22

الشراكة<br>Partnership

m

V

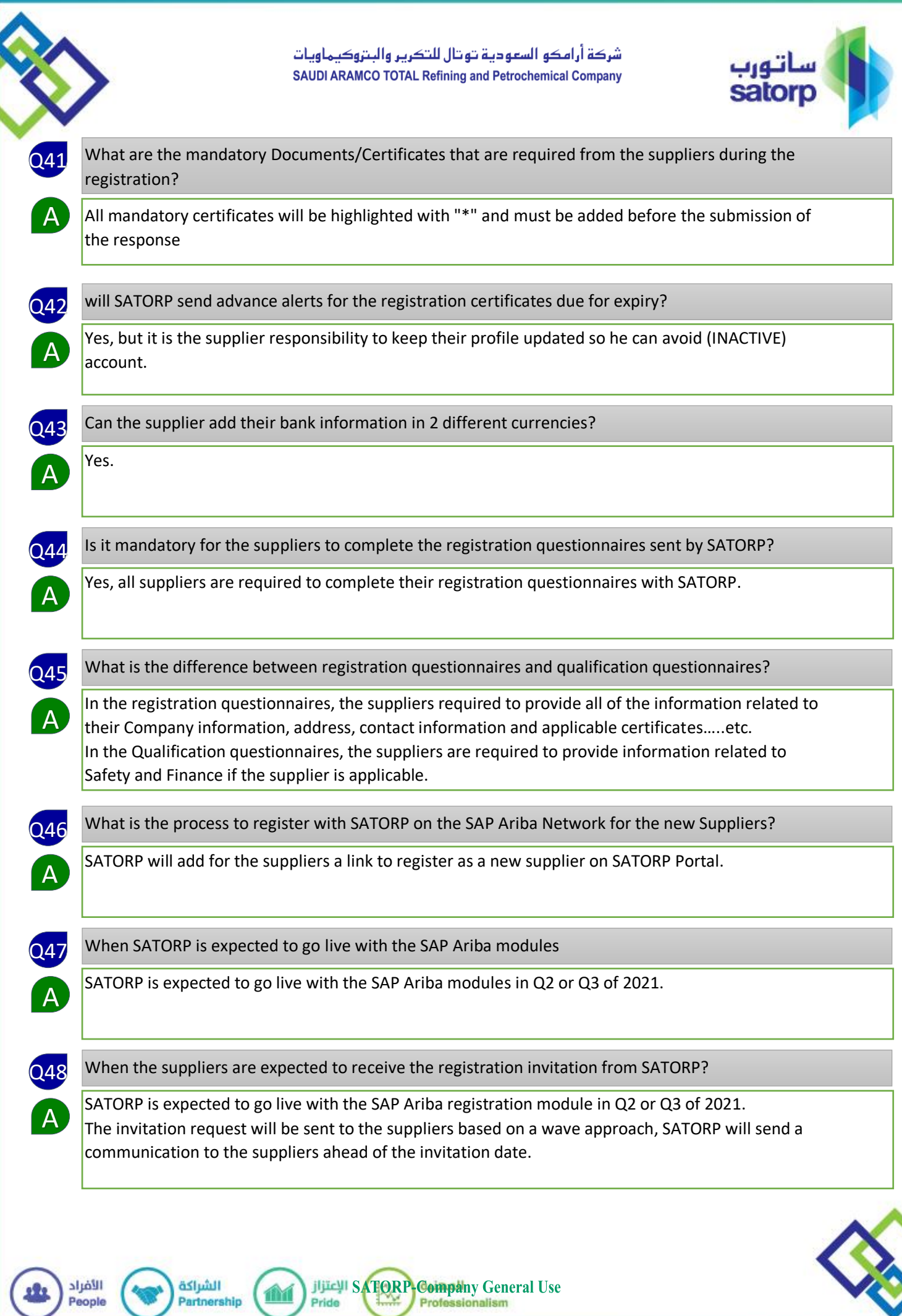

w

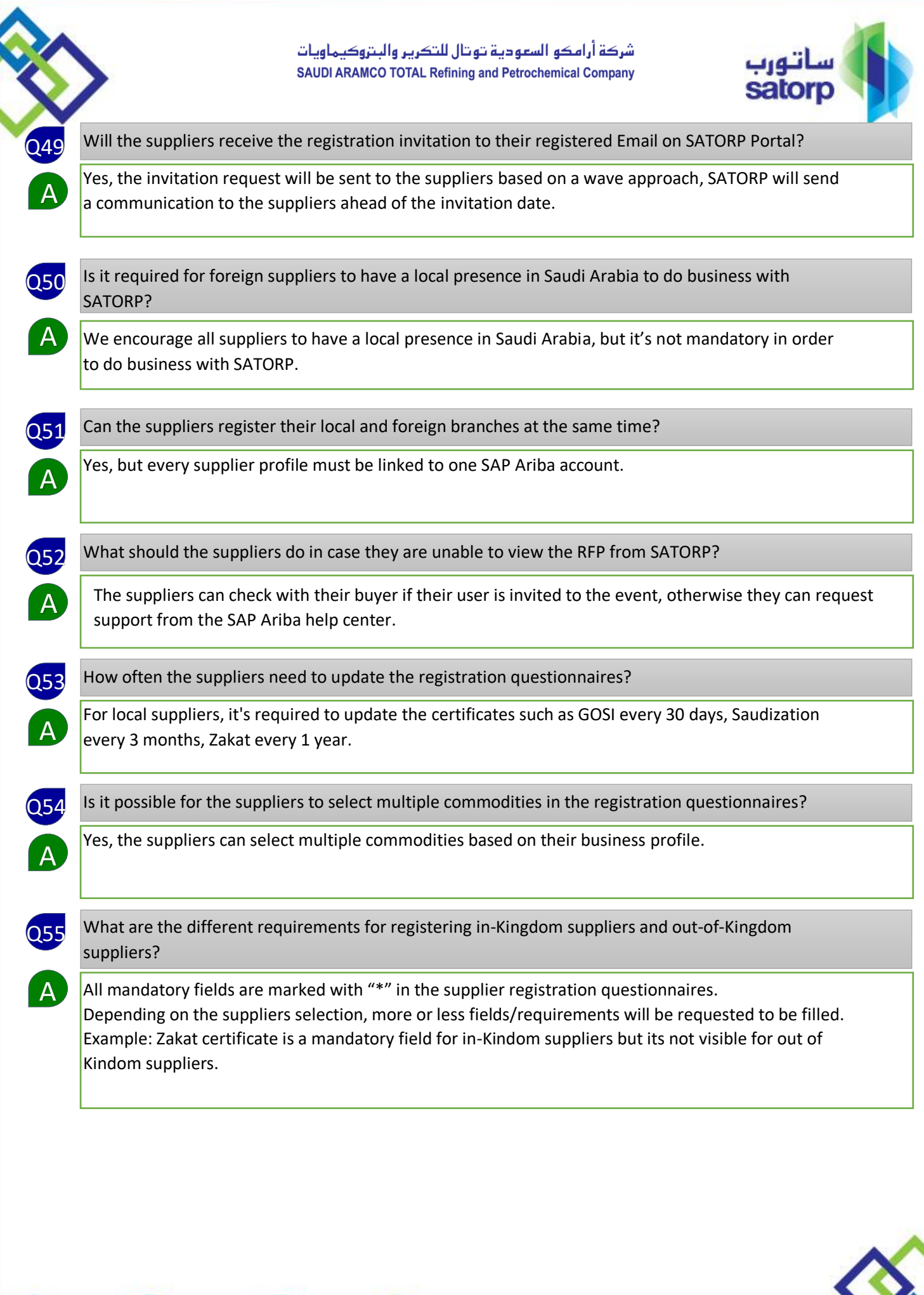

الأفراد<br>People

22

الشراكة<br>Partnership

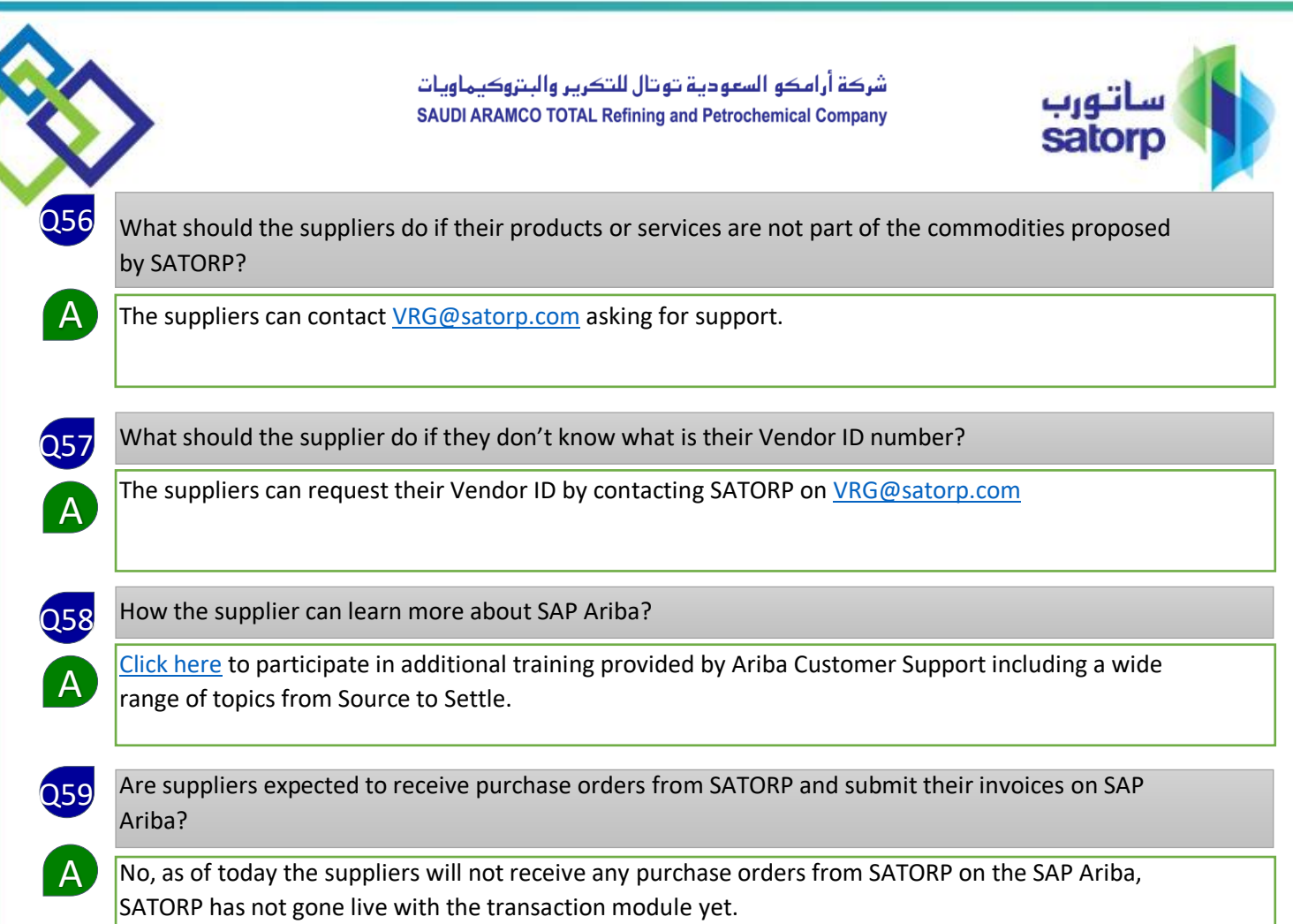

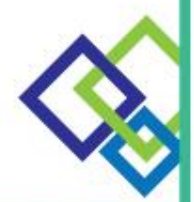

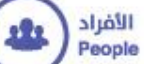